### **SPECIFICATIONS**

*Items marked with \* will be upgraded with the update of the firmware version*

*The data comes from the GENEQ GNSS Product Laboratory, and the specific situation is subject to local actual usage.*

CE FC

910 Rowntree Dairy Rd., Unit #15, Vaughan, Ontario, L4L 5W5 Canada Tel: 365 527-2508 | 1 855 527-5808 Fax: 365 527-2509 Email: sales@geneq.com

10700 Secant St., Montreal, Quebec H1J 1S5 Canada Tel: 514-354-2511 ext. 228 | 1-800-463-4363 Fax: 514-354-6948 Email: info@geneq.com

### **GNSS Features**

### **Positioning Precision**

### **Hardware Performance**

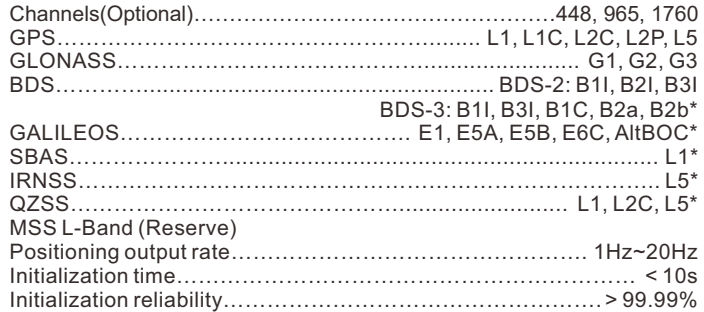

### **Communications**

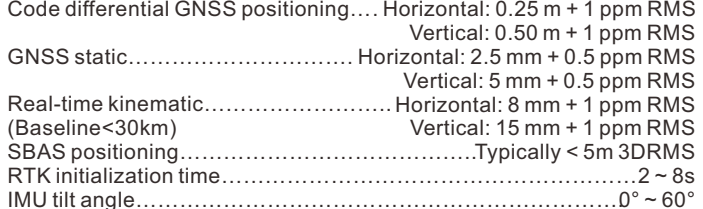

### **Data Storage/Transmission**

#### **Sensors**

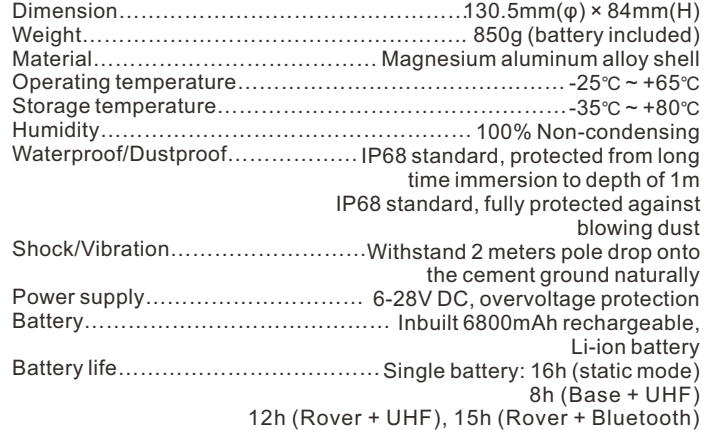

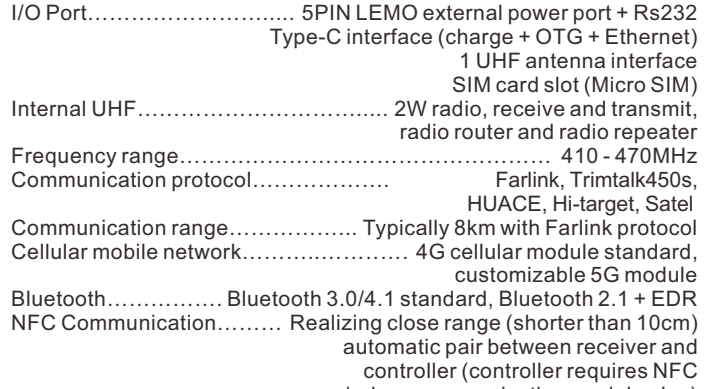

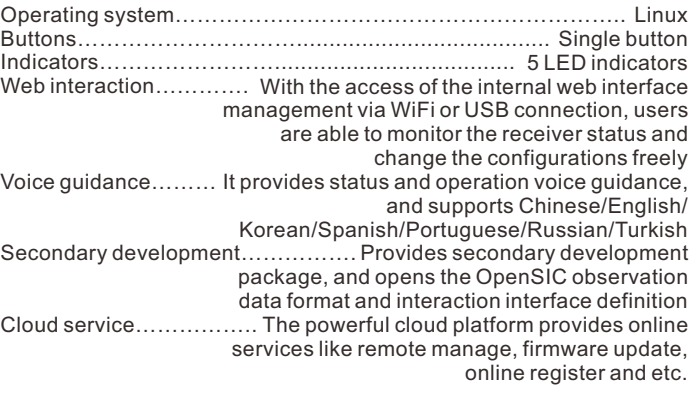

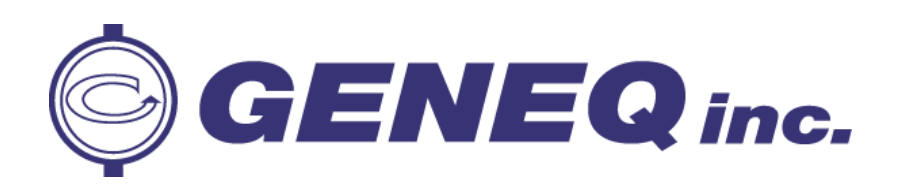

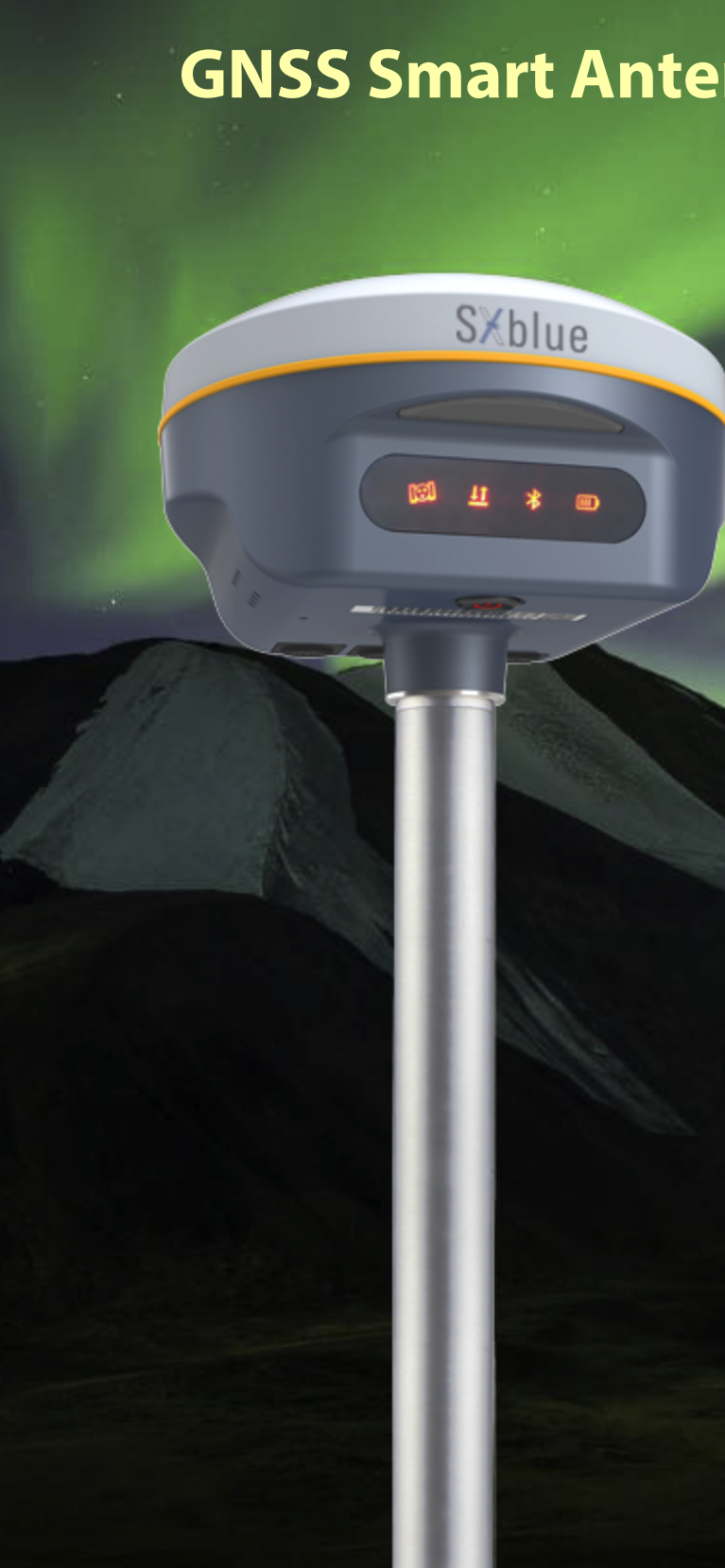

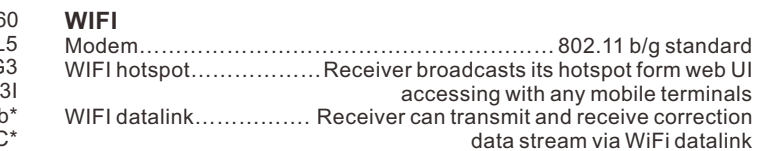

- Storage… 8GB SSD internal storage standard, extendable up to 64GB Data transmission…….. Plug and play mode of USB data transmission Data format….. Static data format: STH, Rinex2.01, Rinex3.02 and etc. Automatic cycle storage (The earliest data files will be removed automatically while the memory is not enough) Support external USB storage The customizable sample interval is up to 20Hz Supports FTP/HTTP data download Differential data format: RTCM 2.1,RTCM 2.3, RTCM 3.0, RTCM 3.1, RTCM 3.2 Output format: ASIC (NMEA-0813),
	- Binary code (GENEQ Binary)
	- Network model support: VRS, FKP, MAC,
	- fully support NTRIP protocol

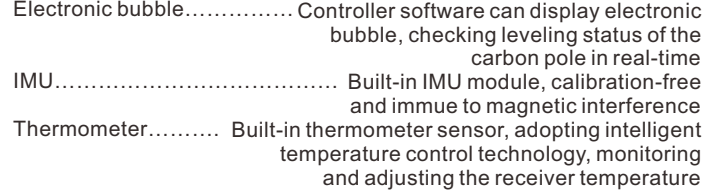

### **User Interaction**<br>Operating system...

wireless communication module else)

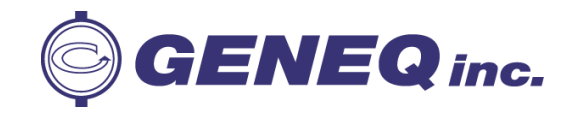

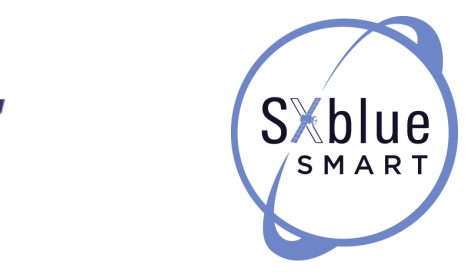

Simple and elegant without losing precision

### **GNSS Smart Antenna SXBLUE SMART**

850<sup>g</sup>

# Ingenious & stylish design

With highly integrated and layered design, SXblue SMART is smaller than typical Galaxy series receivers. And coupled with the magnesium alloy body the shell, weight of SXblue SMART is only **850g**including internal battery, extremely light and convenient to carry.

SXblue SMART adopts a new self-developed digital radio module with **"Farlink"**  protocol to achieve the typical working range as 8km. The transmission bandwidth of **"Farlink"** becomes large, which perfectly solves the problem of large data volume of multiple constellations transmission. And the power consumption can reduce about 60% in the same amount of data transmission compare to the traditional RTK.

SXblue

# The extraordinary inbuilt radio

# 8KM

# The fact moving ahead into the future

# Ultimate goals of full signals tracking

SXblue SMART is integrated with an advanced **SoC**which is a chip comes with the advantage of high integration and low power consumption, efficiently suppress the interference signals, and obtain higher quality observation data from satellite constellations. SXblue SMART will bring a leap-forward experience of RTK performance.

LADOMAI

SXblue SMART adopts high and low frequency integrated antenna design, which using low profile design technology to reduce the physical difference between high and low frequency bands, improves phase center consistency. And the applied frequency selective radiation mechanism would enhance antenna anti-interference ability. And combines with high-performance GNSS board, SXblue SMART fully supports all of running satellite constellations, especially BeiDou III global satellite signals.

### Worry-free surveying

The new generation of SoC platform gives RTK more stable performance and lower power consumption. The built-in 6800mAh high-performance battery can support **15 hours**\* of continuous operation. SXblue SMART adopts Type-C charging interface which supports PD rapid charging, the battery can be full charged in 3 hours that supports fullday work.

\* Working time should depend on the use of datalink on Rover, generally, the typically working time of Bluetooth mode is around 15hrs.

SXblue SMART is integrated with a new generation **Inertial Measurement** 

**Unit** which makes tilt measurement more stable and accurate, the coordinates would be corrected automatically according to the inclination direction and angle of the pole, without strict leveling the receiver to measure the point at will, it helps surveyors boost productivity by 30 percent.

 $60°$ 

Built-in high-precision tilt attitude module which associates with receiver attitude, when the base station moves or falls, it can accurately distinguish and promptly remind.

## Measure whatever you want

Smart reminder of

# base station attitude